Computational Logic

Distributed/Internet Programming

1

### LP/CLP, the Internet, and the WWW

- Can Logic and Constraint Logic Programming be an attractive alternative for Internet/WWW programming?
- Shared with other net programming tools:
	- $\Diamond$  dynamic memory management,
	- well-behaved structure (and pointer!) manipulation,
	- $\circ$  robustness, compilation to architecture-independent bytecode, ...
- In addition:
	- $\diamond$  powerful symbolic processing capabilities,
	- $\Diamond$  dynamic databases,
	- $\diamond$  search facilities,
	- $\diamond$  grammars,
	- $\circ$  sophisticated meta-programming / higher order,
	- $\Diamond$  easy code (agent) motion,
	- $\Diamond$  well understood semantics, ...

## LP/CLP, the Internet, and the WWW

- Most public-domain and commercial LP/CLP systems:
	- $\circ$  either already have Internet connection capabilities (e.g., socket interfaces),
	- $\circ$  or it is relatively easy to add it to them (e.g., through the C interface)

(e.g., Quintus, LPA, PDC, Amzi!, IF-Prolog, Eclipse, SICStus, BinProlog, SWI, PrologIV, CHIP, Ciao, etc.)

- Some additional "glue" needed to make things really convenient:
	- $\Diamond$  We present several techniques for "filling in these gaps" (many implemented as public domain libraries).
- In doing this we also work towards answering the question:
	- $\circ$  Is there anything fundamental missing in current LP/CLP systems?
- Commercial systems add packages that provide higher-level functionality.

• Additional motivation: the WWW can be an excellent showcase for LP/CLP applications!

4

### **Outline**

- (PART I: WWW programming)
- PART II: Distributed/agent programming
	- (Modeling and accessing information servers –active modules).
	- ◇ A simple distributed LP/CLP language using "worker teams".
	- ◇ Communicating via Blackboards.
	- $\circ$  Implementing distributed variable-based communication using attributed variables.
- Different concurrent/distributed execution scenarios:
	- $\Diamond$  Request/provide remote services in a distributed network (including database servers, WWW servers, etc.)
	- $\Diamond$  (Distributed) networks of concurrent, communicating agents
	- Coarse-grained Parallelism (granularity control required)
- Most functionality can be obtained using current LP/CLP systems! (again, concurrency in the underlying engine is very useful)

### Distributed Teams of Workers (Ciao)

- Team: set of workers (threads) that share the same code and cooperate to run it.
- Concurrency and/or parallelism occurs between workers.
- Worker management:
	- $\Diamond$  add\_worker Add (possibly remote) worker to the team. Intuition:
		- \* The system starts with one worker.
		- \* If <sup>a</sup> worker is added at <sup>a</sup> remote site, it makes it possible to run goals at that site (similar to opening <sup>a</sup> file).
		- \* If more than one worker is added (locally or at <sup>a</sup> given remote site) it is often either to achieve parallelism (in multiprocessor machines) or fairness (giving "gas" to different goals).

6

 $\Diamond$  delete\_worker Delete (possibly remote) worker from the team

• The workers are kept coherent from the point of view of code management, global state, etc.

### Some Concurrency & Parallelism Operators (Ciao)

- Objective: express concurrency, independent and-parallelism, dependent and-parallelism, etc. (and support <sup>a</sup> notion of fairness), within <sup>a</sup> team of workers.
- Basic operators (in addition to sequential conjunction, etc.):
	- $\Diamond A \& -$  Schedules goal A for execution (when a worker is free).
	- $\Diamond$  A  $\&\&$  "Fair" version of the  $\&/1$  operator: if there is no idle worker, it creates one to execute <sup>A</sup> (new thread).
	- $\Diamond A \ @$  Id Placement operator: goal A is to be executed on worker Id (which may be remote). Can be combined with the other operators.
	- $\Diamond$  A  $\>$  H Schedules goal A, returns in H a *handler*.
	- $\Diamond$  H  $\leq$  waits for end of execution of goal pointed to by H, back-unifies bindings.

7

 $\Diamond$  A & B – Schedules A and B, waits for the execution of both to finish.

 $\Diamond$  Last one can be implemented using previous two:

A & B :- B &> H, A, H <& .

 $\Diamond$  Bindings in shared variables not guaranteed to be seen until threads join.

 $\Diamond$  Full support for backtracking.

### Using Basic Concurrency & Parallelism Operators

- move(red), move(green).
- move(red) &, move(green).
- add\_worker(I), move(red) &, move(green).
- delete\_workers, move(red) &&, move(green).
- delete\_workers, add\_worker(alba,I), move(green) @ I.

```
Using
Parallelism: Examples
```

```
main :-
        read_input_list(L),
        collect_unloaded_hosts(Hosts),
        add_workers(Hosts, _Ids),
        process_list(L),
        halt.
```

```
process_list([]).
process_list([H|T]) :-
        process(H)
&
        process_list(T).
```

```
add_workers([Host|Hosts],[Id|Ids]) :-
        add_worker(Host,Id),
        add_workers(Hosts,Ids).
add_workers([],[]).
```
9

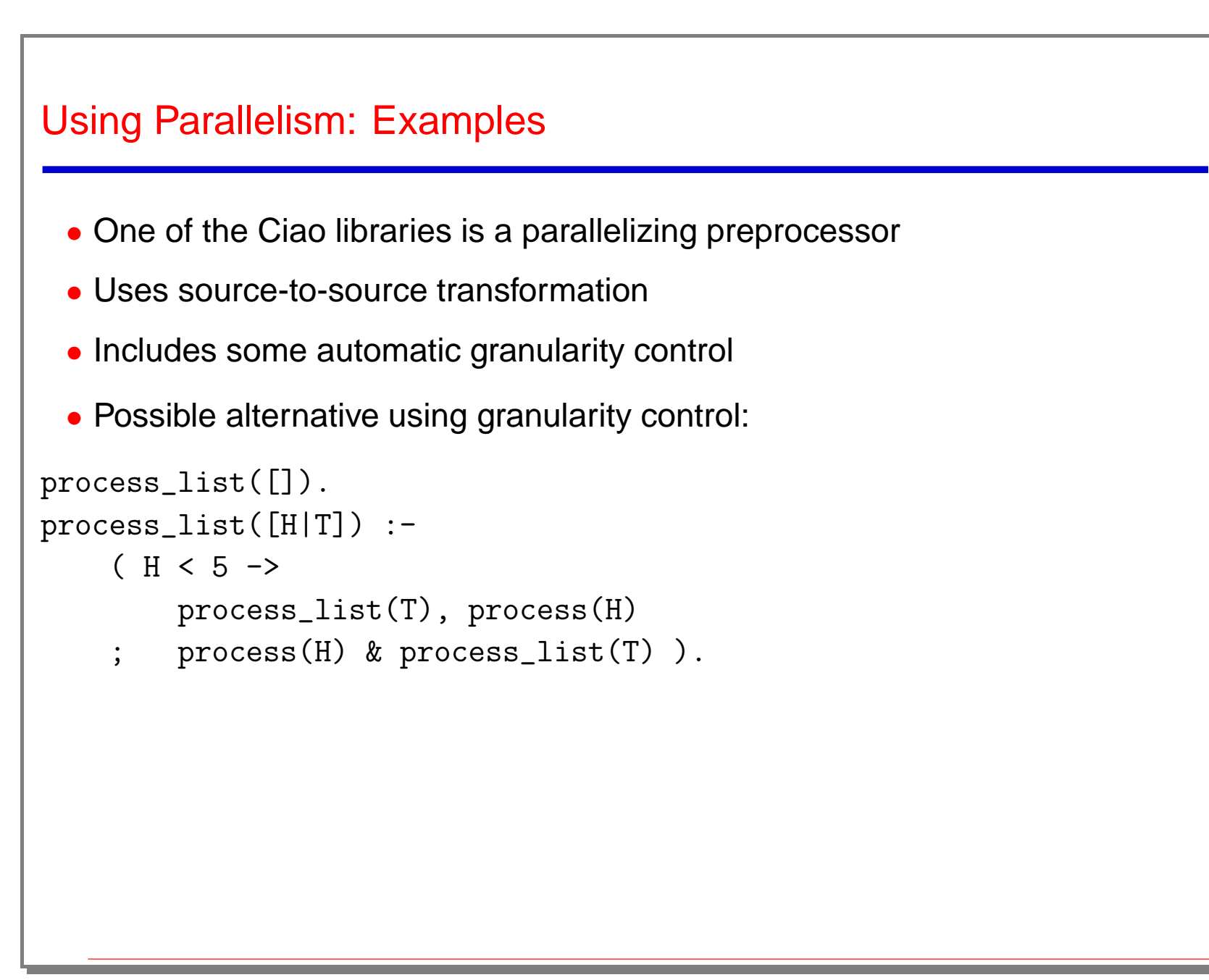

#### Implementation Issues

- Creating workers / threads:
	- $\Diamond$  In standard systems: standard process creation primitives (e.g., "fork", "rsh", etc.) can be used.
	- $\Diamond$  Better approach (for local threads): use engine capable of supporting multiple workers natively in an efficient way.
	- $\Diamond$  The machines developed for parallel systems provide exactly the required functionality (e.g., RAP-WAM, ACE-WAM, DASWAM, etc., and even Aurora, Muse, ...).

Also starting to appear in other Prolog systems (e.g., BinProlog, SICStus).

 $\Diamond$  Interesting issue: how to support several independent executions without creating too many "stack sets".

The "marker" models used in parallel systems address this issue.

- $\Diamond$  Scheduling: classical goal stacks and goal stealing strategies still appear most suitable.
- Distributed scheduling: through sockets (or blackboards)

# Communication: Using Blackboards

- Blackboards (linda stile): basic but very useful means of communication and synchronization (higher level than using sockets directly)
- Present in many systems: SICStus, BinProlog/ $\mu^2$ -Prolog, &-Prolog/Ciao, ...
- Basic features:
	- $\circ$  out/1: write tuple
	- $\circ$  rd/1: read tuple
	- $\circ$  in/1: remove tuple
	- $\circ$  rd\_noblock/1 and in\_noblock/1
	- $\circ$  in/2 and rd/2 (on disjunctions)
- Sometimes, several (possibly hierarchical) blackboards allowed then, extra argument to primitives specifies which blackboard.

```
Producer–Consumer: Linda
Version
(using Ciao
/ SICStus BB primitives)
?- create_bb(B,local), N=10,
   lproducer(N,B)
@ alba &, lconsumer(B).
lproducer(N,B) :-
        lproducer(N,1,B).
% second argument is message order
1producer(0, C, B) :- !,
   linda:out(message(end(C)),B).
lproducer(N,C,B) :-
   N>0,
   linda:out(message(C,N),B),
   N1 is N-1,
   C1 is C+1,
   lproducer(N1,C1,B).
```
13

```
Producer–Consumer: Linda Version
lconsumer(B) :-
   lconsumer(1,B).
lconsumer(C,B) :-
   linda:rd([message(end(C)),
             message(\_, C)], T, B),
   lconsumer_data(T,B).
lconsumer_data(message(end(_)),B).
lconsumer_data(message(N,C),B) :-
  C1 is C+1,
   lconsumer(C1,B).
```
#### Implementation Issues

- Implementation approaches and techniques:
	- ◇ Blackboard can be a Prolog process. Tuples maintained via assert/retract. Communication, e.g., via sockets (allows Internet-wide use of the blackboard).
	- ◇ Support blackboard internally in system (possibly, in conjunction with asserted database).
	- ◇ Mixed approach: local vs. remote blackboards.
	- $\Diamond$  The blackboard can also be a completely special purpose program (e.g., BinProlog's "Java blackboard").

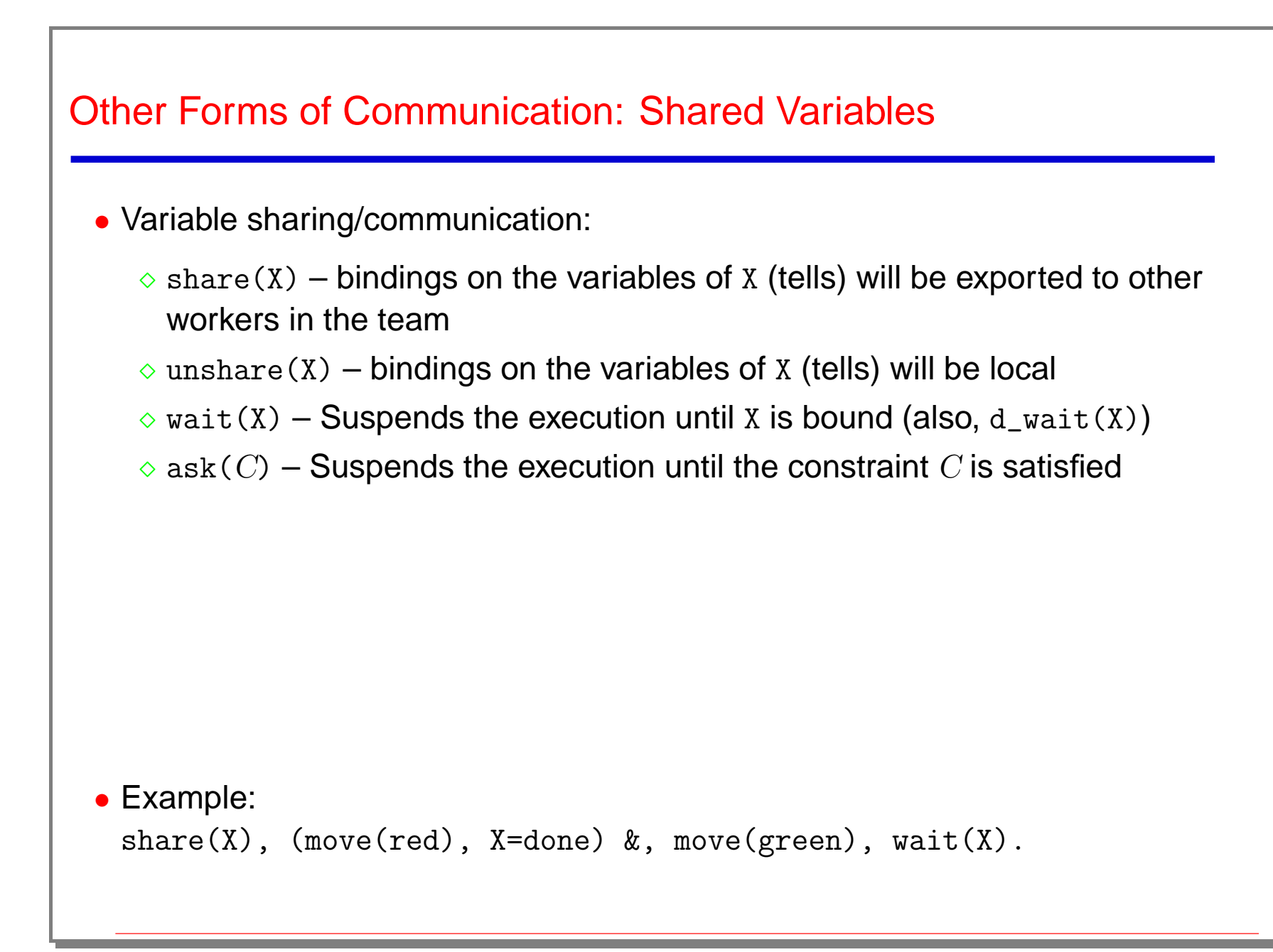

```
A Simple Producer/Consumer Program (using Shared Vars)
go(L) :-
       share(L),
       consumer(L) &,
       producer(3,L).
producer(0,T) :- !, T = [].
product(N,T) :- N > 0,T = [N|Ns],N1 is N-1,
       report(N,produced),
       producer(N1,Ns).
consumer(L) :-
       ask(L=[]), |.
consumer(L) :-
       ask(L=[H|T]),report(H,consumed),
       consumer(T).
```
#### Implementation Issues

- Shared variables can be implemented using attributed variables [Huitouze '90,Neumerkel '90] <sup>+</sup> blackboard:
	- variables involved in <sup>a</sup> parallel call are marked as <sup>a</sup> "communication" variable (i.e., shared)
	- $\Diamond$  done by attaching an attribute
	- $\circ$  communication variables are given unique identifiers
	- $\Diamond$  "shared" character is inherited during unification
	- $\circ$  standard tells done in place, tells to comm. variables posted on blackboard
	- $\Diamond$  asks do a blocking  $rd$  (read) on the blackboard
- All implementation done at source (Prolog) level (see our ICLP'95 paper)
- Blackboard-based systems and shared variable communication-based systems "different camps:" they can be easily unified using this technique!

#### Other Issues

- Code and heap structure caching and coherence maintenance in distributed environments:
	- $\Diamond$  Very interesting work being done in the context of the OZ language, using techniques related to those used in multiprocessor cache coherence.
	- ◇ BinProlog and LogicWeb also support a form of code caching.
- Security: only <sup>a</sup> few proposals (e.g., BinProlog's)
- Alternative means of communication: Ports ([AKL], related to sockets), direct use of sockets, ...
- Logical views of reactivity? Use of linear logic, or condition-action rules as proposed by Kowalski?

### Other Conclusions/Issues

- Some concurrency and parallelism operators proposed.
- Several forms of communication: blackboards, active objects, shared variables, sockets, ports, ...
- Attributed variables can be used for implementing distributed shared variable communication.
- All implementation can be done at source (Prolog) level.
- Native support for concurrency in underlying system very useful (e.g., in the Ciao run-time system, the &-Prolog abstract machine is used; similarly in BinProlog).
- Security, caching...
- Ciao code provided as public domain Prolog libraries (http://www.clip.dia.fi.upm.es)
- Put your LP/CLP-agent applications on the WWW!

### Appendix: The Ciao System and its Libraries

- Ciao is an LP/CLP system developed at UPM, in collaboration with several other industrial and academic centers.
- In the Ciao project:
	- We try to design useful extensions of LP and CLP for distributed execution, WWW programming, concurrency, higher-order, powerful debugging, ...
	- We try to keep as much as possible compatibility with ISO-Prolog.
	- $\Diamond$  We develop the extensions as much as possible in the form of libraries.
	- We build public domain versions of these libraries for standard LP/CLP systems.
	- $\Diamond$  We identify aspects that are difficult or inefficient and for which native engine support is needed .
	- We develop abstract machine modifications and advanced compilation and support technology.
- I.e., we try to answer the question of what really needs to be added to/changed in current systems.

## PiLLoW and Other Ciao Libraries

- For concreteness we will often refer to PiLLoW and other Ciao system libraries.
- Ciao Libraries (freely available, and in different stages of development) include:
	- $\Diamond$  PiLLoW: WWW/HTML interface
	- prolog shell: Prolog shell scripts
	- ◇ Distribution: blackboards, concurrency, agents, ...
	- ◇ PLAI: Global analysis (including type checking/inferencing)
	- ◇ APC: Global optimization (source to source, including specialization and parallelization)

## Ciao Compiler Transformations/Optimizations (Source to Source)

- Examples of transformations/techniques used:
	- $\Diamond$  Supporting CLP via attributed variables.
	- ◇ Distributed execution on standard CLP/LP.
	- $\Diamond$  Supporting CC on standard CLP/LP systems (with delay).
	- $\Diamond$  Supporting the Andorra model in CLP/LP systems.
	- **Eunctions/higher order.**
- Analyses used / characteristics:
	- $\Diamond$  Top-down framework with efficient dynamic fixpoint (PLAI).
	- $\Diamond$  Modes, types, sharing (aliasing), independence, etc.
	- $\Diamond$  Several domains over Herbrand: SH, SH+FR, ASub, SH+ASub,  $SH + FR + ASub$ , Path, Types, ...
	- $\Diamond$  Over constraints: Def, Fr, FD, LSign, DiffLSign, ...
	- $\Diamond$  Support for dynamic scheduling (concurrency).
	- $\Diamond$  Support for incremental analysis.
- $\Diamond$  Support for full languages (e.g., ISO-prolog).
- Cost analysis (upper and lower bounds).
- Examples of optimizations performed:
	- Compile-time elim. of run-time tests via (abstract) PE.
	- $\Diamond$  Multiple (abstract) specialization (e.g., loop invariants).
	- LP/CLP/CC parallelization.
	- ◇ Optim. of synchronization / sched. anal. (for delays and CC).
	- ◇ Goal and constraint reordering (optimization of search).
	- **↓ Granularity control.**

### Ciao and Other CC Systems

- Input from other LP/CC systems:
	- CC: entailment-based synchronization.
	- NU-Prolog/Par NU-Prolog: transformation to delay declaration for support of Ciao on conventional systems.
	- $\Diamond$  AKL: encapsulation.
	- $\Diamond$  OZ: modules, applications of records.
	- $\Diamond$  Shared with QE-Janus: "quiche eating" implementation approach.

#### • Main differences:

- "Sequential by default" vs. "concurrent by default."
- Explicit concurrency (and parallelism) operators ("threads").
- ◇ Distributed implementation.
- $\Diamond$  Extensive global analysis and optimization (e.g., automatic static parallelization, suspension reduction).
- $\Diamond$  Designed to be portable to conventional LP/CLP systems.

• Other issues:

◇ Active modules.

**◇ WWW interface.** 

◇ Functions, HO, scripts, ...

### Language Visions?

- On the future LP Language: can Ciao offer some interesting ideas?
	- $\Diamond$  Backwards compatible with LP/CLP (ISO standard).
	- **↓ Can use existing implementation technology.**
	- $\circ$  Incorporates some language solutions:
		- \* Sequential operator.
		- \* Separation of parallelism and concurrency.
		- \* Explicit request for fairness.
		- \* Distribution primitives.
		- \* Active modules/objects.
		- \* Separation of control rules (e.g., Andorra) from parallelism and optimizations.
		- \* Integration of several in the same framework.
		- \*...
	- $\Diamond$  Final thoughts minor things matter, e.g., in Ciao:
		- \* tcl/tk interface.

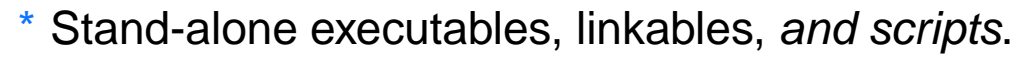

- \* Small executables.
- $*$  html interface.

\*...